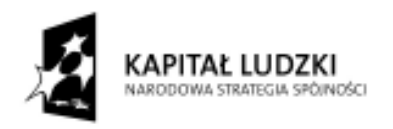

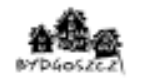

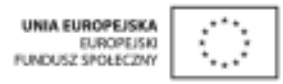

*Człowiek - najlepsza inwestycja* 

## **Zapraszamy do udziału w zajęciach organizowanych**  w ramach PO KL, Zawodowe horyzonty 3" w roku szkolnym 2011/2012

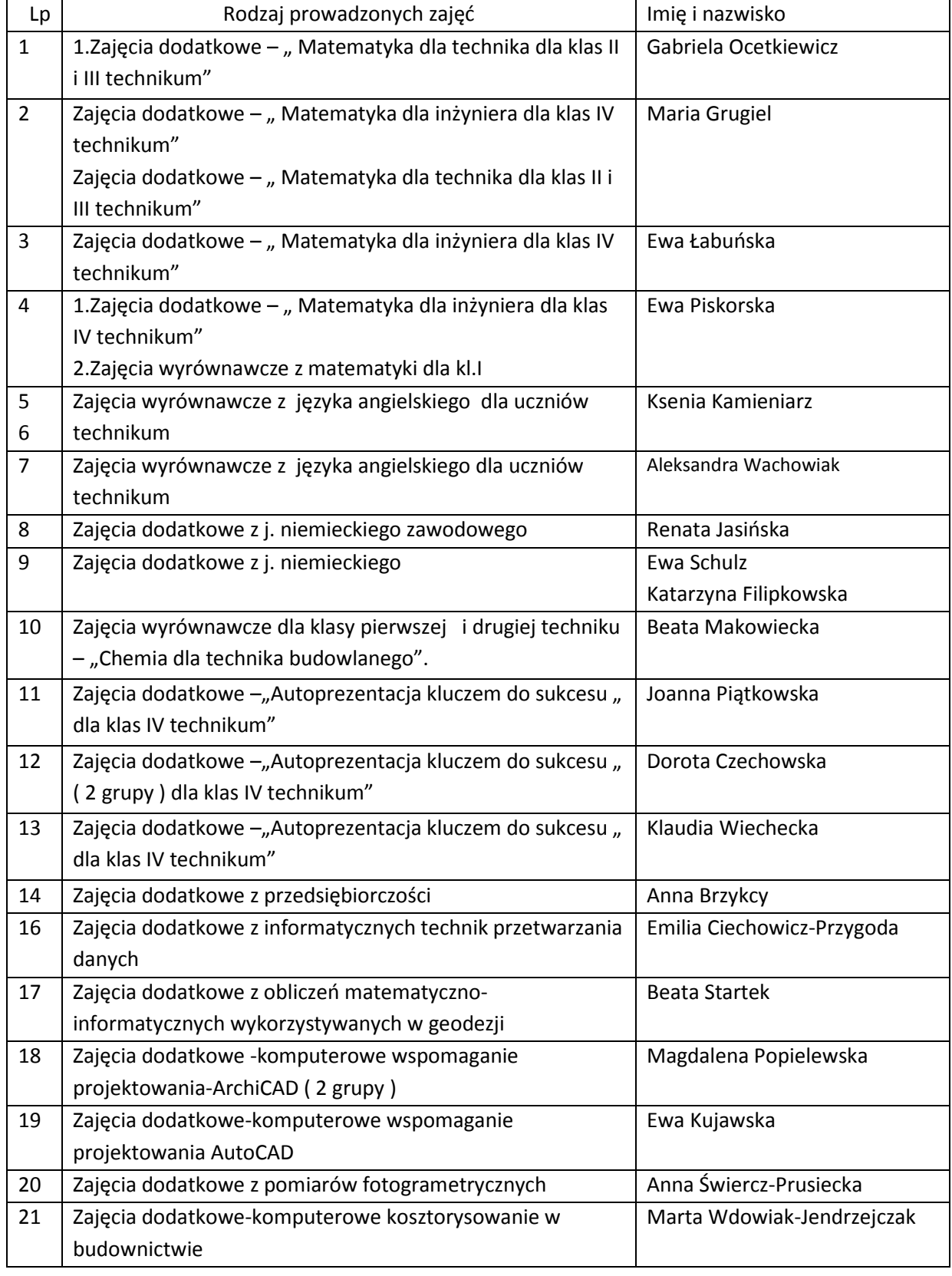

**P r o j e k t " Z a w o d o w e h o r y z o n t y 3 " w s p ó ł f i n a n s o w a n y z e ś r o d k ó w U n i i E u r o p e j s k i e j w r a m a c h**  Europejskiego Funduszu Społecznego.

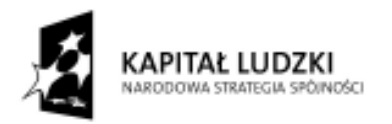

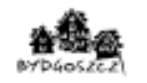

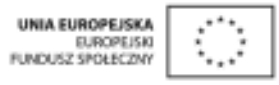

## *Człowiek - najlepsza inwestycja*

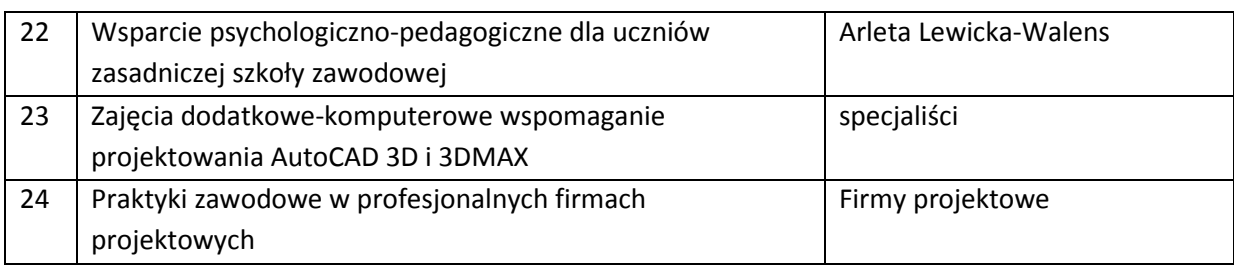